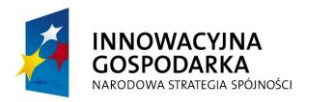

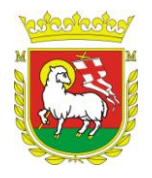

**ZP-O.271.13.2.2013**

## **ZAŁĄCZNIK NR 1 A:**

## **SZCZEGÓŁOWY OPIS PRZEDMIOTU ZAMÓWIENIA DLA ZADANIA NR 1**

W przypadku, gdy w niniejszym opracowaniu podane są znaki towarowe Wykonawca może zaoferować sprzęt i oprogramowanie równoważne, pod warunkiem zapewnienia parametrów nie gorszych niż określono. Wykonawca składając ofertę równoważną musi przedłożyć informację o proponowanym produkcie, zawierającą nazwę i parametry techniczne. Przez produkt równoważny rozumie się taki, który posiada wszystkie cechy funkcjonalności przedmiotu zamówienia. W przypadku, gdy w niniejszym opracowaniu dokonano opisu przedmiotu zamówienia za pomocą norm, aprobat, specyfikacji technicznych lub systemów odniesienia dopuszcza się rozwiązania równoważne opisywanym.

Zamawiający informuje, iż widniejące w zamówieniu jednostki będą przekazane do nieodpłatnego wykorzystania przez osobę/osoby trzecie w celach niekomercyjnych. Zamawiający dopuszcza możliwość wystąpienia sytuacji zmiany podmiotu na rzecz których następować będzie użyczenie. Wykonawcy, uwzględniając wskazania ujęte w SIWZ i OPZ winni dostosować oferowane licencje do rzeczywistych pól eksploatacji oprogramowań przez beneficjentów.

Przedstawione poniżej parametry sprzętu i oprogramowania należy traktować jako wymogi minimalne.

### **1. Zestawy komputerowe dla beneficjentów ostatecznych – 85 szt.**

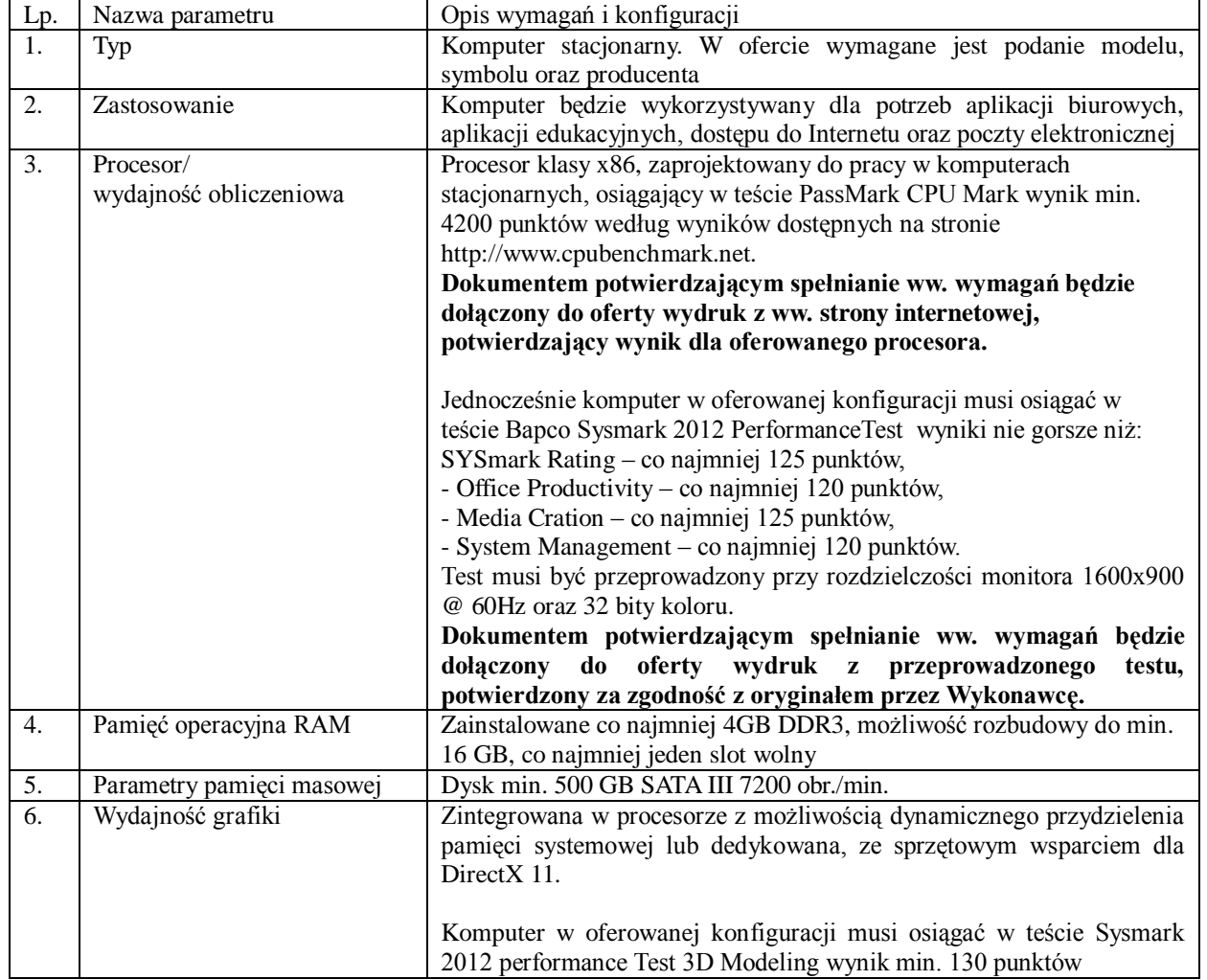

#### *a. Jednostka centralna*

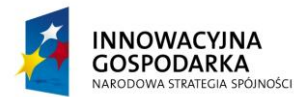

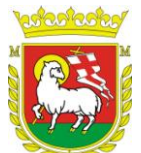

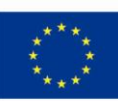

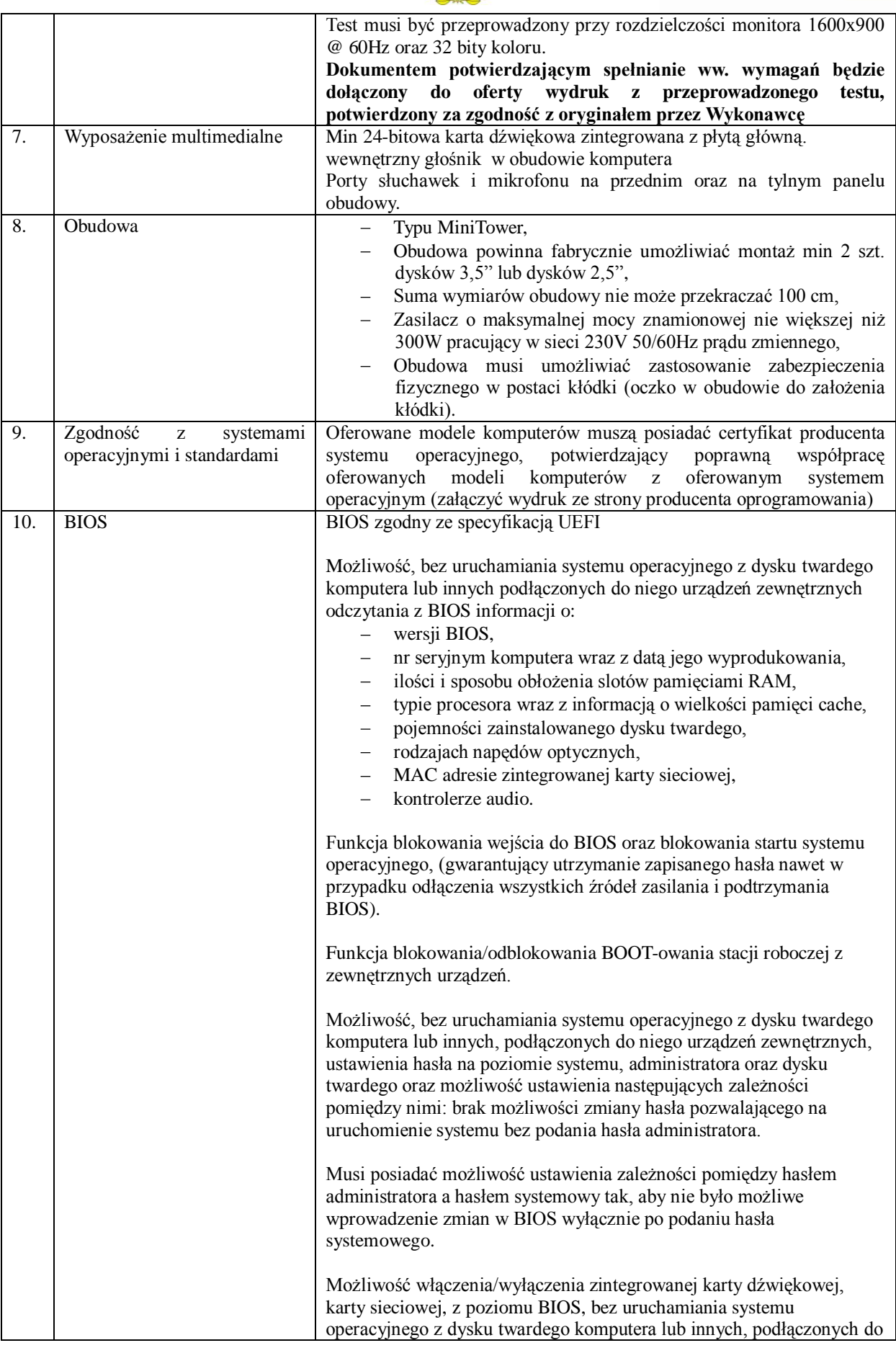

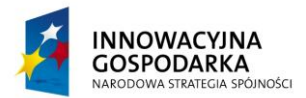

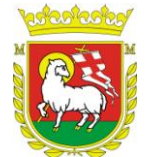

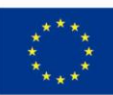

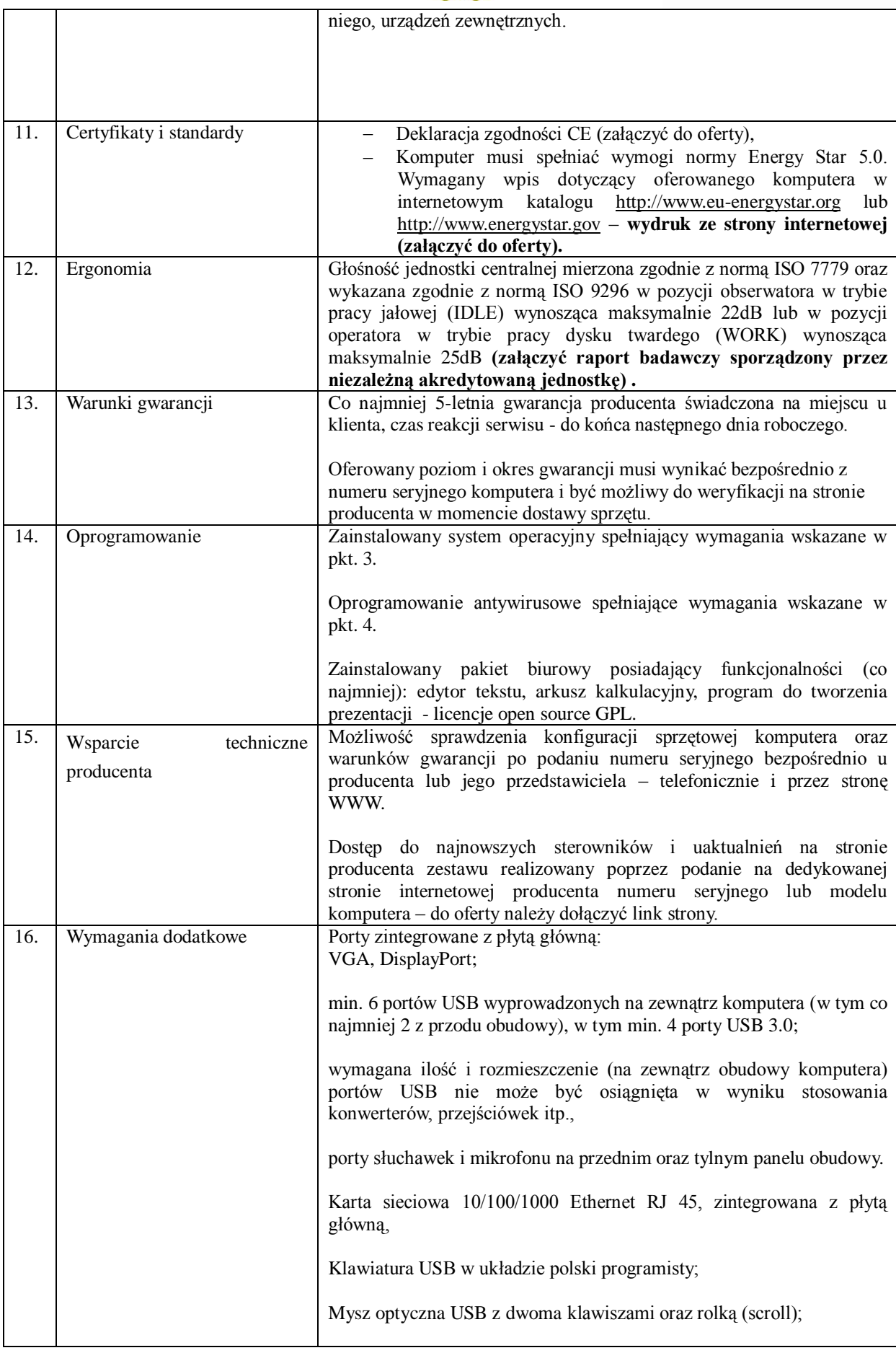

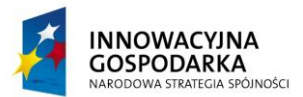

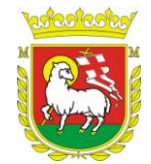

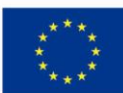

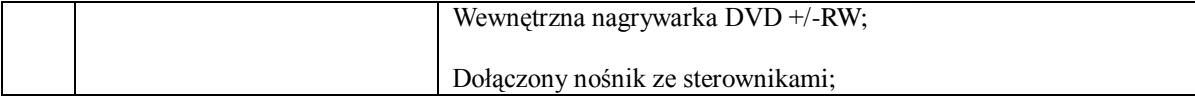

### *b. Monitor*

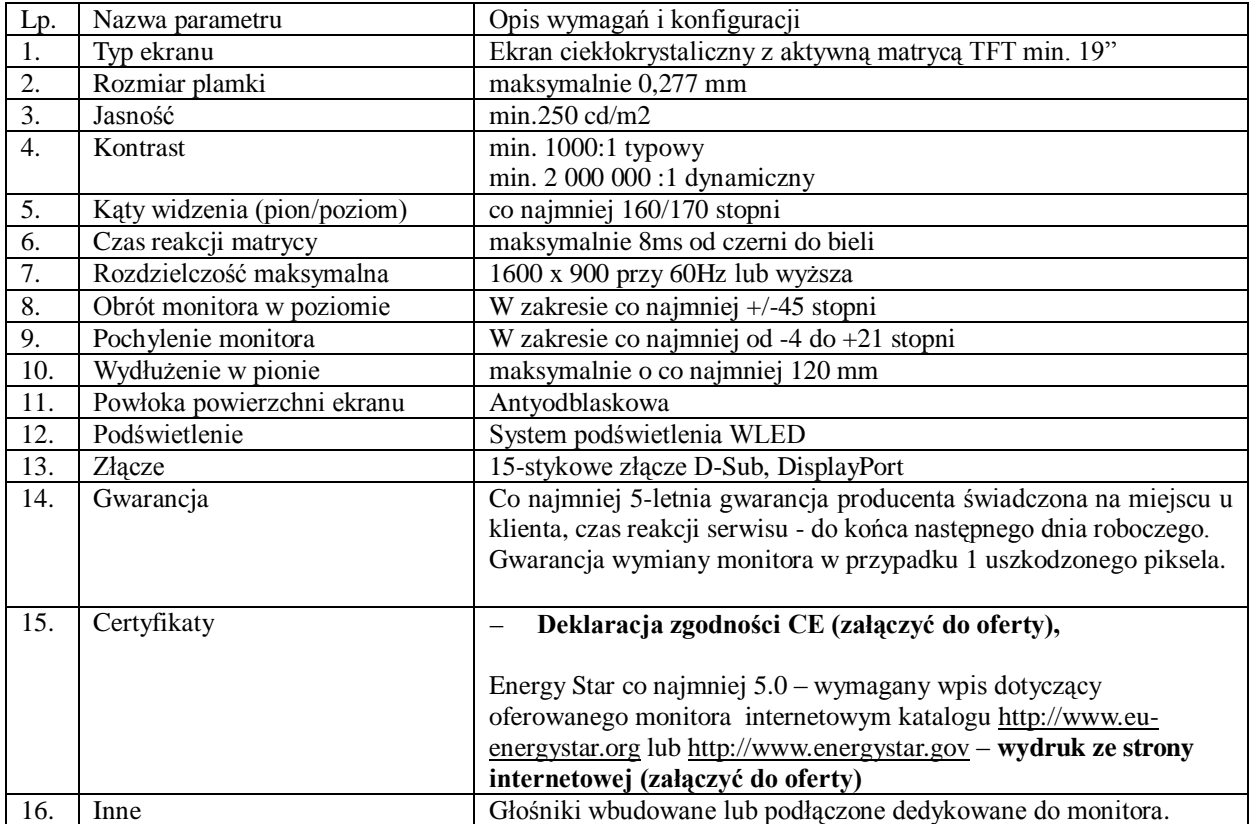

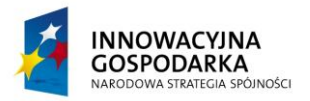

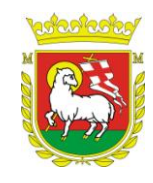

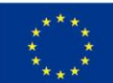

# **2. Komputery przenośne dla jednostek podległych – 75 szt.**

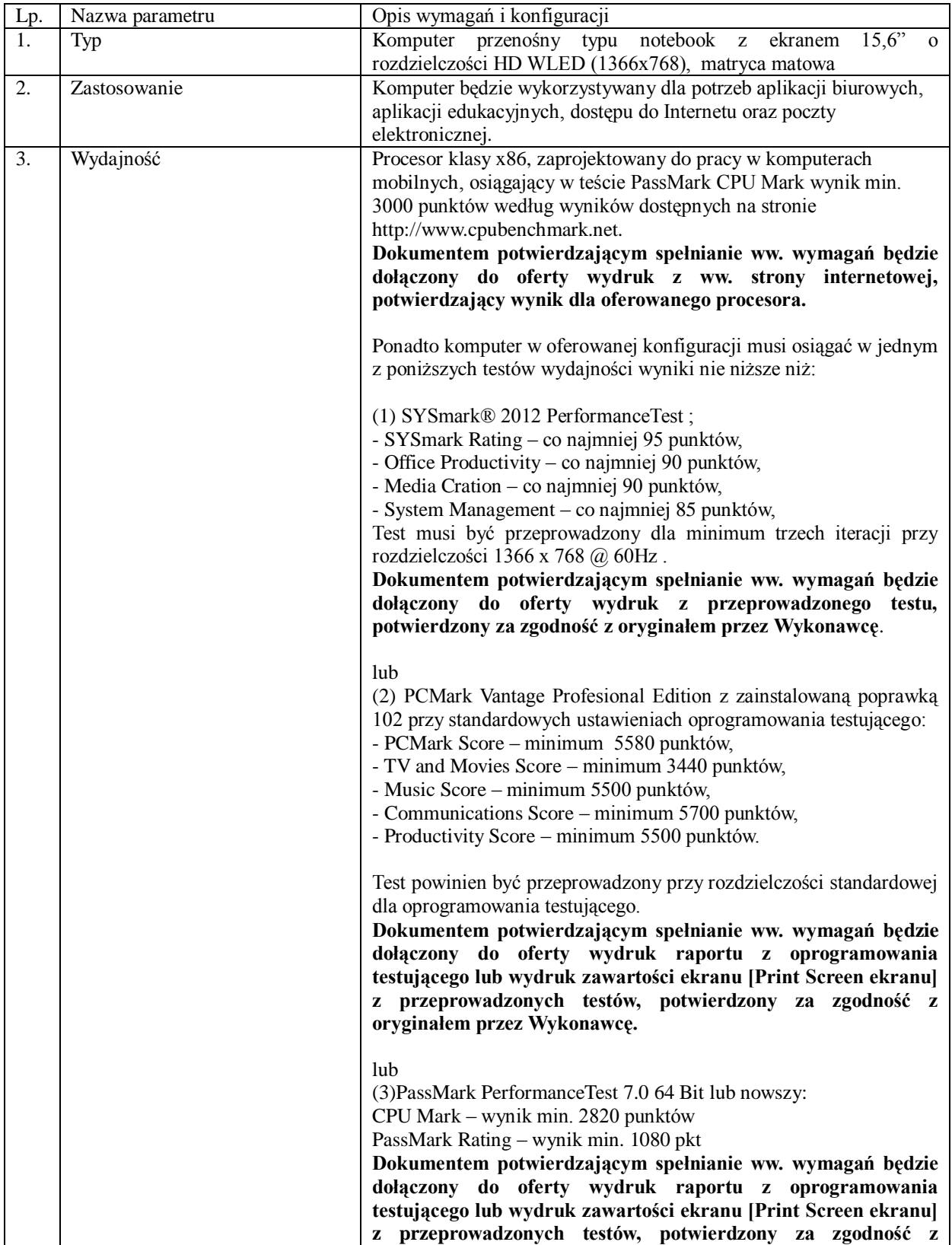

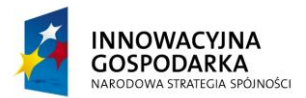

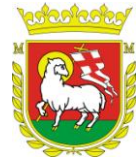

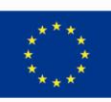

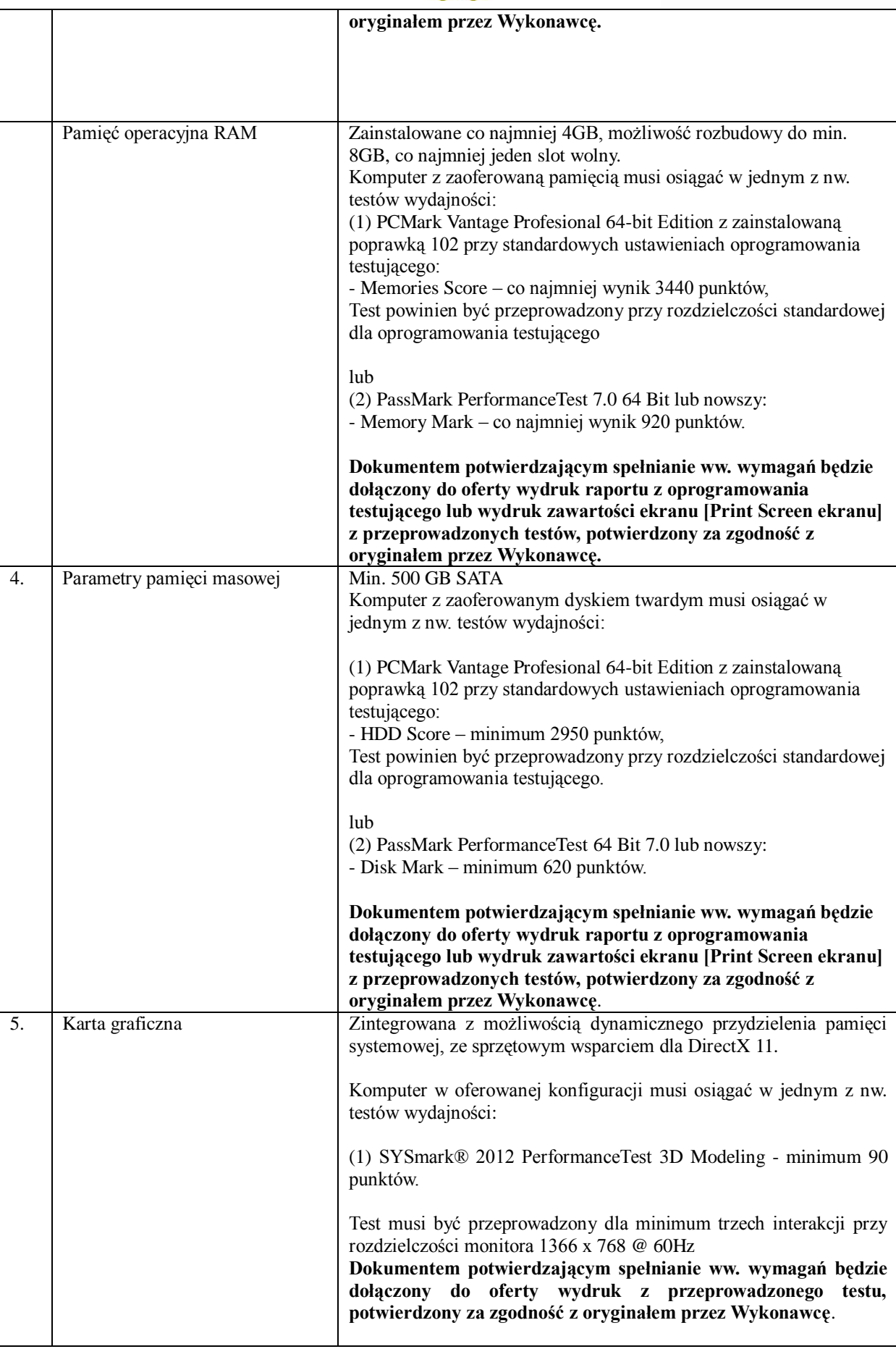

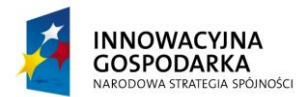

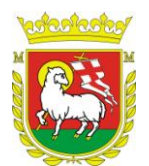

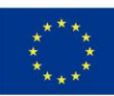

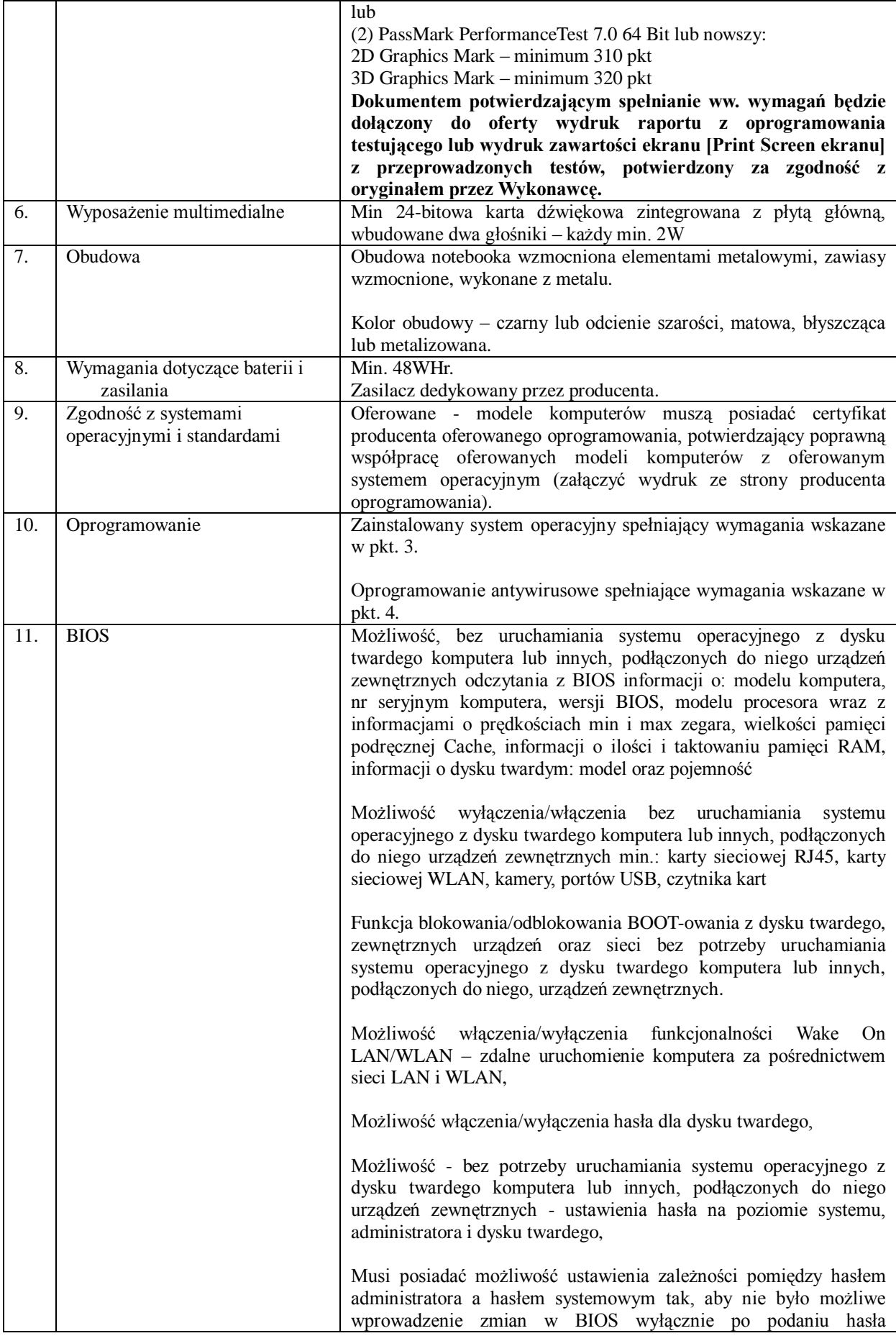

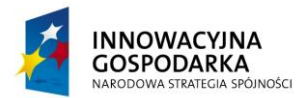

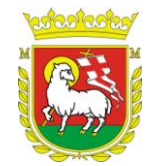

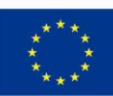

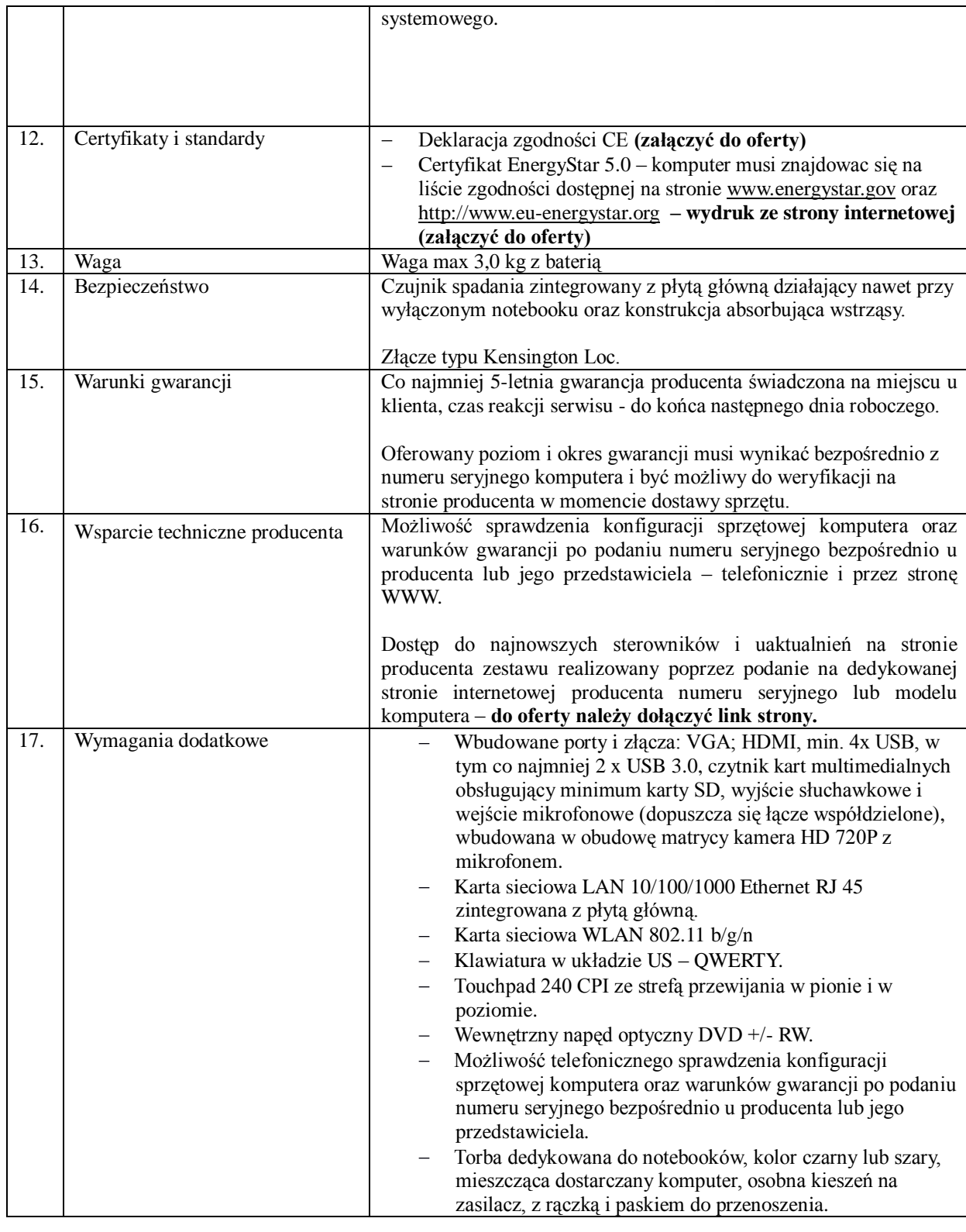

## **3. System operacyjny**

System operacyjny musi spełniać następujące wymagania:

- 1. Obsługa systemów 64-bitowych.
- 2. Możliwość dokonywania aktualizacji i poprawek systemu przez Internet z możliwością wyboru instalowanych poprawek.
- 3. Możliwość dokonywania uaktualnień sterowników urządzeń przez Internet.

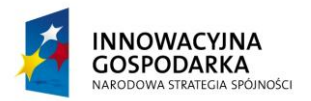

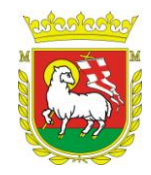

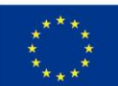

- 4. Darmowe aktualizacje w ramach wersji systemu operacyjnego przez Internet (niezbędne aktualizacje, poprawki, biuletyny bezpieczeństwa muszą być dostarczane bez dodatkowych opłat) – wymagane podanie nazwy strony serwera WWW.
- 5. Internetowa aktualizacja zapewniona w języku polskim.
- 6. Wbudowana zapora internetowa (firewall) dla ochrony połączeń internetowych; zintegrowana z systemem konsola do zarządzania ustawieniami zapory i regułami IP v4 i v6.
- 7. Zlokalizowane w języku polskim, co najmniej następujące elementy: menu, odtwarzacz multimediów, pomoc, komunikaty systemowe.
- 8. Wsparcie dla większości powszechnie używanych urządzeń peryferyjnych (drukarek, urządzeń sieciowych, standardów USB, Plug &Play, Wi-Fi).
- 9. Funkcjonalność automatycznej zmiany domyślnej drukarki w zależności od sieci, do której podłączony jest komputer.
- 10. Interfejs użytkownika działający w trybie graficznym, zintegrowana z interfejsem użytkownika interaktywna część pulpitu służącą do uruchamiania aplikacji, które użytkownik może dowolnie wymieniać i pobrać ze strony producenta.
- 11. Możliwość zdalnej automatycznej instalacji, konfiguracji, administrowania oraz aktualizowania systemu.
- 12. Zabezpieczony hasłem hierarchiczny dostęp do systemu, konta i profile użytkowników zarządzane zdalnie; praca systemu w trybie ochrony kont użytkowników.
- 13. Zintegrowany z systemem moduł wyszukiwania informacji (plików różnego typu) dostępny z kilku poziomów: poziom menu, poziom otwartego okna systemu operacyjnego; system wyszukiwania oparty na konfigurowalnym przez użytkownika module indeksacji zasobów lokalnych.
- 14. Zintegrowany z systemem operacyjnym moduł synchronizacji komputera z urządzeniami zewnętrznymi.
- 15. Wbudowany system pomocy w języku polskim.
- 16. Możliwość przystosowania stanowiska dla osób niepełnosprawnych (np. słabo widzących).
- 17. Możliwość zarządzania stacją roboczą poprzez polityki przez politykę rozumiemy zestaw reguł definiujących lub ograniczających funkcjonalność systemu lub aplikacji.
- 18. Wdrażanie IPSEC oparte na politykach wdrażanie IPSEC oparte na zestawach reguł definiujących ustawienia zarządzanych w sposób centralny.
- 19. Automatyczne występowanie i używanie (wystawianie) certyfikatów PKI X.509.
- 20. Wsparcie dla logowania przy pomocy smartcard.
- 21. Rozbudowane polityki bezpieczeństwa polityki dla systemu operacyjnego i dla wskazanych aplikacji.
- 22. System posiada narzędzia służące do administracji, do wykonywania kopii zapasowych polityk i ich odtwarzania oraz generowania raportów z ustawień polityk.
- 23. Wsparcie dla Sun Java i .NET Framework w wersjach dostępnych na dzień ogłoszenia przetargu lub programów równoważnych, tj. – umożliwiających uruchomienie aplikacji działających we wskazanych środowiskach.
- 24. Wsparcie dla JScript i VBScript lub równoważnych możliwość uruchamiania interpretera poleceń.
- 25. Zdalna pomoc i współdzielenie aplikacji możliwość zdalnego przejęcia sesji zalogowanego użytkownika celem rozwiązania problemu z komputerem.
- 26. Rozwiązanie służące do automatycznego zbudowania obrazu systemu wraz z aplikacjami. Obraz systemu służyć ma do automatycznego upowszechnienia systemu operacyjnego inicjowanego i wykonywanego w całości poprzez sieć komputerową.
- 27. Rozwiązanie umożliwiające wdrożenie nowego obrazu poprzez zdalną instalację.
- 28. Graficzne środowisko instalacji i konfiguracji.
- 29. Transakcyjny system plików pozwalający na stosowanie przydziałów (ang. quota) na dysku dla użytkowników oraz zapewniający większą niezawodność i pozwalający tworzyć kopie zapasowe.
- 30. Zarządzanie kontami użytkowników sieci oraz urządzeniami sieciowymi tj. drukarki, modemy, woluminy dyskowe, usługi katalogowe.
- 31. Udostępnianie modemu.
- 32. Oprogramowanie dla tworzenia kopii zapasowych (Backup); automatyczne wykonywanie kopii plików z możliwością automatycznego przywrócenia wersji wcześniejszej.
- 33. Możliwość przywracania plików systemowych.
- 34. System operacyjny musi posiadać funkcjonalność pozwalającą na identyfikację sieci komputerowych, do których jest podłączony, zapamiętywanie ustawień i przypisywanie do min. 3 kategorii bezpieczeństwa (z predefiniowanymi odpowiednio do kategorii ustawieniami zapory sieciowej, udostępniania plików itp.).
- 35. Możliwość blokowania lub dopuszczania dowolnych urządzeń peryferyjnych za pomocą polityk grupowych (np. przy użyciu numerów identyfikacyjnych sprzętu).

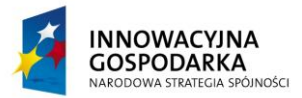

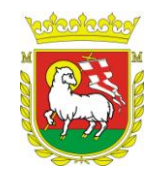

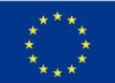

System operacyjny pozwalający na wypożyczanie komputerów osobistych osobom trzecim z zachowaniem licencjonowanego, pełnego systemu operacyjnego.

## **4. Oprogramowanie antywirusowe**

- 1. Subskrypcja na minimum 36 miesięcy. Licencje umożliwiające użytkowanie na komputerach użyczonych beneficjentom projektu oraz udostępnionych w punktach publicznego dostępu do Internetu.
- 2. Wszystkie dostarczane licencje programu powinny być wymienne między dostępnymi wersjami programu.
- 3. Pomoc techniczna dla programu powinno być świadczone w języku polskim przez polskiego dystrybutora lub producenta programu przez cały okres trwania umowy. Wsparcie powinno obejmować wsparcie online.
- 4. Przez cały okres trwania umowy zamawiający będzie miał dostęp do bezpłatnej aktualizacji do najnowszej wersji programu oraz baz sygnatur wirusów.
- 5. Pełne wsparcie dla systemów 64 bitowych.
- 6. Interfejs programu dostępny w wersji polskiej.
- 7. Pomoc dostępna z poziomu programu w wersji polskiej.
- 8. Ochrona wyposażona w bazę danych o wszelkich wariantach szkodliwych obiektów (wirusach, robakach, trojanach, exploitach itp.) posiadająca mechanizmy heurystyczne
- 9. Wykrywanie i usuwanie niebezpiecznych aplikacji typu adware, spyware, dialer, phishing, backdoor oraz narzędzi hackerskich.
- 10. Rezydentny skaner wszystkich otwieranych, zapisywanych i uruchamianych plików.
- 11. Możliwość skanowania wybranych plików, katalogów, dysków w tym dysków przenośnych i sieciowych.
- 12. Możliwość skanowania skompresowanych i spakowanych plików i katalogów.
- 13. Możliwość wyłączenia ze skanowania określonych katalogów, plików i plików z określonymi rozszerzeniami.
- 14. Możliwość definiowania wielu różnych zadań skanowania (np. co godzinę, po włączeniu komputera, przy zalogowaniu), każde zadanie może być uruchamiane z różnymi ustawieniami (priorytet, wybrane obiekty do skanowania, czynności po wykryciu zagrożenia).
- 15. Funkcja szybkiego skanowania pozwalająca na skanowanie istotnych funkcji systemu bez konieczności skanowania całego dysku.
- 16. Skanowanie i oczyszczanie poczty przychodzącej POP3 w czasie rzeczywistym, bez konieczności zmian w konfiguracji klienta pocztowego oraz niezależnie od zainstalowanego na stacji roboczej klienta pocztowego.
- 17. Możliwość określania różnych numerów portów POP3 na których ma odbywać się skanowanie poczty przychodzącej.
- 18. Skanowanie ruchu HTTP na stacji roboczej.
- 19. Możliwość zdefiniowania różnych portów HTTP na których ma odbywać się skanowanie.
- 20. Integracja skanera HTTP z dowolną przeglądarką internetową, bez konieczności zmiany jej konfiguracji.
- 21. Skaner ma mieć możliwość skanowania z wykorzystaniem algorytmów heurystycznych na kilku poziomach
- 22. Wysyłanie nowych zagrożeń powinno być możliwe z serwera zdalnego zarządzania oraz z każdej lokalnej stacji roboczej na której zainstalowany jest program antywirusowy.
- 23. Możliwość ręcznego wysłania próbki nowego zagrożenia (podejrzanych plików) wraz z komentarzem oraz adresem email użytkownika, na który producent może wysłać dodatkowe pytania dotyczące wykrytego zagrożenia.
- 24. W przypadku wykrycia zagrożenia ma istnieć możliwość wysłania przez program powiadomienia na wybrane adresy email użytkownika.
- 25. Program powinien posiadać możliwość kontroli zainstalowanych aktualizacji systemu operacyjnego i w przypadku wykrycia braku wymaganych aktualizacji powinien poinformować o tym użytkownika wraz z listą brakujących aktualizacji.
- 26. Program powinien mieć możliwość definiowania aktualizacji systemowych o których braku będzie informował użytkownika, w tym przynajmniej aktualizacje krytyczne, ważne, zwykłe. Powinna istnieć w programie możliwość dezaktywacji tego mechanizmu.
- 27. System antywirusowy powinien umożliwiać użytkownikowi przygotowanie płyty CD/DVD lub pamięci USB, z której będzie możliwe uruchomienie komputera w przypadku infekcji.

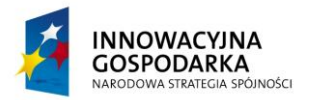

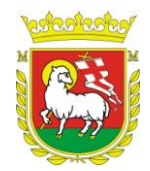

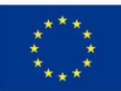

- 28. Program powinien być wyposażony w moduł zapory sieciowej (personal firewall).
- 29. Moduł zapory sieciowej powinien kontrolować cały ruch przychodzący i wychodzący.
- 30. Powinna istnieć możliwość całkowitego wyłączenie modułu zapory sieciowej.
- 31. Dezaktywacja powinna być możliwa przynajmniej na dwa sposoby : na stałe i do ponownego uruchomienia komputera.
- 32. Zapory sieciowa programu powinna obsługiwać protokół IPv6.
- 33. Moduł zapory sieciowej powinien mieć możliwość wyboru trybu pracy, w tym przynajmniej: automatycznym, automatycznego uczenia się, ręcznym, opartym na regułach użytkownika.
- 34. Moduł zapory sieciowej powinien umożliwiać ręczne dodawanie reguł i wyjątków.
- 35. Podczas tworzenia reguł zapory sieciowej powinna być możliwość określania przynajmniej : kierunku ruchu, portu i/lub zakresu portów, adresu komputera zdalnego.
- 36. W trakcie tworzenia reguł zapory sieciowej powinna być możliwość wyboru przynajmniej dwóch akcji: zezwól, zablokuj.
- 37. Program antywirusowy wyposażony powinien być w możliwość zabezpieczenia zmian konfiguracji hasłem.
- 38. Program powinien być wyposażony w automatyczną, przyrostową aktualizację baz wirusów i innych zagrożeń. Aktualizacja powinna być dostępna z Internetu, lokalnego zasobu sieciowego, nośnika CD, DVD, USB, lokalnego repozytorium.
- 39. Możliwość zarządzania oprogramowaniem antywirusowym na stacjach roboczych z centralnej konsoli.